## **BAB III**

## **METODE PENELITIAN**

#### **1.1 Populasi dan Sampel**

Populasi dan sampel dalam suatu penelitian perlu ditetapkan dengan tujuan agar mendapatkan data yang sesuai. Populasi dalam penelitian ini adalah seluruh perusahaan yang beroperasi di sektor keuangan. Periode pengamatan dalam penelitian ini adalah tahun 2011-2016. Pemilihan tahun ini dikarenakan agar data yang dihasilkan lebih akurat.

Sampel yang digunakan dalam penelitian seluruh perusahaan yang beroperasi di sektor keuangan. Pengambilan sampel menggunakan metode *purposive sampling*. Teknik *purposive sampling* dilakukan dengan memilih sampel yang sesuai dengan kriteria-kriteria yang telah ditetapkan. Kriteria yang digunakan dalam pemilihan sampel adalah sebagai berikut:

- Perusahaan yang beroperasi disektor keuangan dan terdaftar di BEI.
- Perusahaan tidak dimiliki oleh perusahaan asing dengan persentase kepemilikan 50% atau lebih.
- Laporan keuangan yang dinyatakan dalam bentuk Rupiah.
- Perusahaan yang tutup buku tanggal 31 Desember.
- Perusahaan yang mempublikasikan laporan keuangannya selama 6 tahun berturut-turut.
- Perusahaan yang tidak merger atau akuisisi selama 6 tahun periode dari tahun 2011 sampai 2016.

Perusahaan yang memiliki *asset turnover* positif.

#### **1.2 Jenis dan Prosedur Pengumpulan Data**

Data yang digunakan dalam penelitian ini merupakan data sekunder yang diperoleh secara tidak langsung dari pihak ketiga melalui media perantara dari berbagai sumber yang tersedia. Data sekunder tersebut diperoleh dari laporan keuangan pada perusahaan yang beroperasi di sektor keuangan pada periode 2011- 2016. Laporan yang digunakan dalam penelitian ini adalah laporan keuangan tahunan periode Desember 2011, 2012, 2013, 2014, 2015, dan 2016. Laporan keuangan tersebut diperoleh melalui *website* resmi BI (www.bi.go.id), website resmi masing-masing perusahaan, Indonesian Capital Market Directory (ICMD), pojok BEI UII.

## **1.3 Definisi Operasional dan Pengukuran Variabel**

# **1.3.1 Variabel Independen**

Variabel independen dalam penelitian ini menggunakan metode VAICTM yang dikembangkan oleh Pulic (1998). VAICTM merupakan kombinasi dari *value added* yang diciptakan oleh *physical capital* (VACA), *human capital* (VAHU), dan *structural capital* (STVA). Berikut ini adalah formulasi dari VAICTM:

#### **1.** *Human Capital* **(VAHU –** *Value Added Human Capital***)**

VAHU merupakan rasio dari *value added* (VA) terhadap *human capital* (HC). Rasio ini menunjukkan kontribusi yang dibuat oleh setiap rupiah yang diinvestasikan dalam HC terhadap *value added*  perusahaan. Nilai VAHU dihitung dengan formulasi sebagai berikut:

**VAHU = VA/HC**

 $VA = OUT - IN$ 

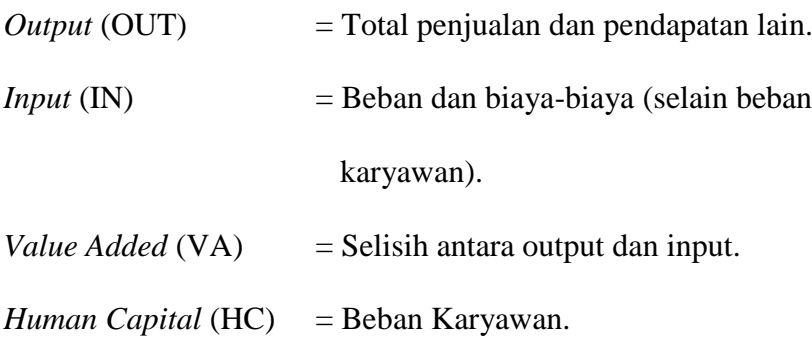

# **2.** *Structural Capital* **(STVA –** *Structural Capital Value Added***)**

STVA merupakan rasio dari modal struktural (SC) terhadap *value added* (VA). Rasio ini mengukur jumlah SC yang dibutuhkan untuk menghasilkan 1 rupiah dari VA dan merupakan indikasi bagaimana keberhasilan SC dalam penciptaan nilai.

# **STVA = SC/VA**

## **VA = OUT – IN**

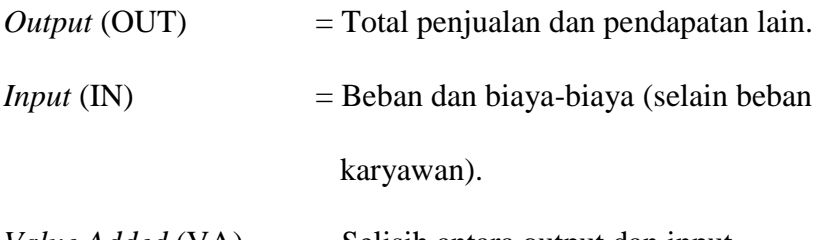

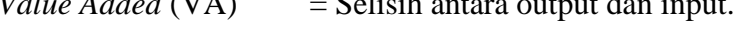

*Structural capital* (SC) = Selisih antara VA dan HC

# **3.** *Physical Capital* **(VACA –** *Value Added Capital Employed***)**

VACA merupakan rasio dari *value added* (VA) terhadap ekuitas atau laba bersih perusahaan (CE). Rasio ini menunjukkan kontribusi yang dibuat oleh setiap unit dari CE terhadap *value added* organisasi.

# **VACA = VA/CE**

## $VA = OUT - IN$

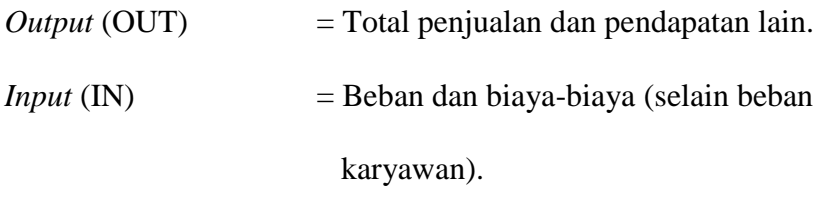

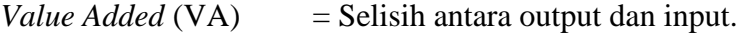

*Capital Employed* (CE) = Dana yang tersedia (ekuitas, laba bersih)

Pemanfaatan CA merupakan bagian dari *intellectual capital*  perusahaan karena VACA merupakan sebuah indikator kemampuan intelektual sebuah perusahaan dalam memanfaatkan modal fisik lebih baik.

# **4. Formulasi perhitungan** *Value Added Intellectual Capital* **(VAICTM)**

VAICTM menunjukkan seberapa besar kemampuan intelektual yang dimiliki perusahaan dalam penciptaan nilai. VAICTM juga bisa dianggap sebagai BPI (*Business Performance Indicator*). Formulasi dari VAICTM adalah sebagai berikut:

$$
VALCTM = VAHU + STVA + VACA
$$

## **1.3.2 Variabel Dependen**

Variabel dalam penelitian ini adalah kinerja keuangan. Kinerja keuangan ini di proksikan dengan *Return On Asset* (ROA), *Return On Equity*  (ROE), *Asset Turnover* (ATO), *Growth Revenue* (GR) dan *Earning Per Share*  (EPS).

# **a. Return On Asset (ROA)**

ROA adalah rasio profitabilitas yang menggambarkan kemampuan sebuah perusahaan dalam memanfaatkan seluruh aktiva yang dimiliki untuk menghasilkan keuntungan perusahaan.

Laba Bersih

 $ROA =$ 

Total Aset

# **b. Return On Equity (ROE)**

ROE adalah rasio profitabilitas yang mengukur kemampuan perusahaan dalam mengelola keuntungan investasi.

Laba Pemegang Saham

 $ROE =$ 

Jumlah Dana Pemegang Saham

## **c. Asset Turnover (ATO)**

ATO adalah rasio yang mengukur efisiensi perusahaan dalam menggunakan aktiva perusahaan untuk menghasilkan pendapatan.

#### Total Pendapatan

 $ATO =$ 

Total Aset

#### **d. Growth Revenue (GR)**

GR adalah rasio yang menggambarkan perubahan kemampuan perusahaan dalam menghasilkan pendapatan dari tahun ke tahun.

Pendapatan tahun ke-t - Pendapatan tahun ke- $t-1$ 

 $GR =$  x 100

Pendapatan tahun ke-t-1

# **e.** *Earning Per Share* **(EPS)**

EPS adalah rasio yang digunakan untuk mengukur seberapa besar deviden per saham yang dibagikan kepada para investor.

Net income – Dividends on Preferred Stock

 $EPS =$ 

Average Outstanding Shares

# **1.4 Teknik Analisis Data**

#### **3.4.1 Statistik deskripsi**

Statistik deskriptif memberikan gambaran atau deskriptif suatu data yang dilihat dari nilai rata-rata (*mean*), standar deviasi, varian, maksimum, minimum, *sum*, *range*, kurtosis dan *skewness* (Ghozali, 2006). *Mean*  digunakan untuk menghitung rata-rata variabel yang dianalisis. Maksimum dan minimum menunjukkan nilai terbesar dan terkecil. Analisis statistik deskriptif dalam penelitian ini digunakan untuk menghitung nilai maksimum, minimum, *mean*, standar deviasi pada variabel independen (VAICTM), variabel dependen (ROA, ROE, ATO, GR dan EPS). Dengan demikian, analisis ini memudahkan pembaca dalam memahami variabel-variabel yang dipakai.

#### **3.4.2 Uji Asumsi Klasik**

Suatu model dinyatakan baik untuk alat prediksi apabila mempunyai sifat-sifat tak bias linear terbaik suatu penaksir (Gujarati, 2005). Sebelum dilakukan pengujian analisis regresi linier berganda terhadap hipotesis penelitian, maka terlebih dahulu perlu dilakukan suatu pengujian asumsi klasik atas data yang akan diolah sebagai berikut :

# **3.4.2.1 Uji Normalitas**

Uji normalitas data dilakukan dengan menggunakan analisis grafik *normal probability plot* pengujian *one sample kolmogorov smirnov* (Ghozali, 2006). Uji normalitas ini bertujuan untuk menguji apakah dalam model regresi, variabel residual memiliki distribusi normal. Ada dua cara untuk mendeteksi apakah residual berdistribusi normal atau tidak yaitu dengan analisis grafik dan uji statistik. Dasar pengambilan keputusan yang digunakan dalam uji Kolmogorov-Smirnoc (K-S) adalah sebagai berikut:

- Jika nilai profitabilitas nilai signifikansi  $> 0.05$  berarti data residual berdistribusi normal.
- Jika nilai signifikansi < 0,05 berarti data residual tidak berdistribusi normal.

# **3.4.2.2 Uji Heteroskedastisitas**

Uji heterokedastisitas bertujuan menguji apakah dalam model regresi terjadi ketidaksamaan *variance* dari residual satu pengamatan ke pengamatan yang lain. Gejala varian yang tidak sama ini disebut heterokedastisitas, sedangkan adanya gejala residual yang sama dari satu pengamatan ke pengamatan lain disebut dengan homokedastisitas (Khasanah, 2014). Untuk melakukan pengujian terhadap ada atau tidaknya heteroskedastisitas pada penelitian ini menggunakan grafik *plot* antara nilai prediksi variabel dependen yaitu *ZPRED* dengan residualnya *SRESID*. Apabila grafik yang ditunjukan tidak ada pola yang jelas maka tidak terjadi heteroskedastisitas, serta titik-titik menyebar di atas dan di bawah angka 0 pada sumbu Y. (Imam Ghozali, 2011).

#### **3.4.2.3 Uji Autokorelasi**

Uji autokorelasi bertujuan untuk menguji apakah dalam model regresi linier ada korelasi antara kesalahan pengganggu pada periode t dengan kesalahan pengganggu pada periode t-1 (sebelumnya). Jika terjadi korelasi, maka dinamakan ada problem autokorelasi (Imam Ghozali, 2011). Cara yang dapat digunakan untuk mendeteksi ada atau tidaknya autokorelasi yaitu menggunakan uji Durbin-Watson atau *Run Test*. Kriteria dalam pengujian *Run Test*, tidak terjadi autokorelasi apabila nilai probabilitas (sig.) > 0,05 sedangkan untuk Uji Durbin-Watson dihitung berdasarkan jumlah selisih kuadrat nilai taksiran faktor gangguan yang berurutan. Dasar pengambilan keputusan yang digunakan adalah sebagai berikut (Ghozali, 2007):

#### **Tabel 3.1**

#### **Pengambilan Keputusan Ada Atau Tidaknya Autokorelasi**

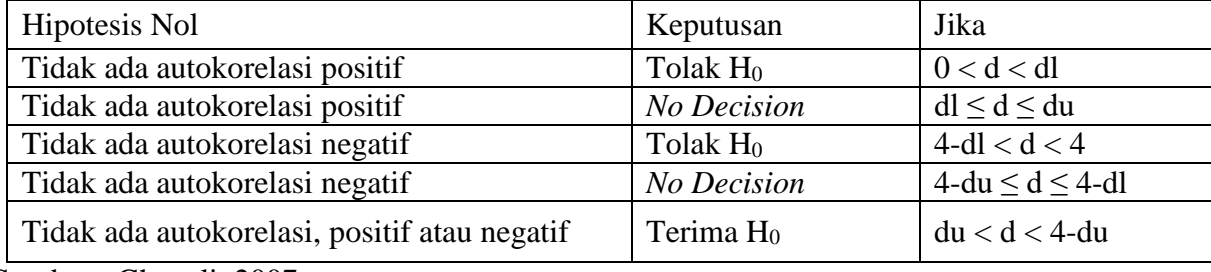

Sumber : Ghozali, 2007.

#### **3.4.3 Pengujian Hipotesis**

#### **3.4.3.1 Analisis Regresi** *Robust Method of Moment*

Regresi *robust* diperkenalkan oleh Andrews (1972) dan merupakan metode regresi yang digunakan ketika distribusi dari *error* tidak normal dan atau adanya beberapa *outlier* yang berpengaruh pada model (Ryan, 1997). Menurut Chen (2002), regresi *robust* adalah metode yang penting untuk menganalisis data yang terkontaminasi oleh *outlier*. Regresi robust terdiri dari 5 metode estimasi, antara lain: M- estimator, *Least Median Square* (LMS)-estimator, *Least Trimmed Square* (LTS)-estimator, S-estimator, dan MM-estimator. Metode estimasi MM dikenalkan oleh Yohai pada tahun 1987, Estimasi ini merupakan gabungan metode (LTS-estimator atau S-estimator) dan Mestimator.

Metode ini merupakan alat penting untuk menganalisa data yang dipengaruhi oleh *outlier* sehingga dihasilkan model yang *robust* atau *resistance* terhadap *outlier*. Suatu estimasi yang resistant adalah relatif tidak terpengaruh oleh perubahan besar pada bagian kecil data atau perubahan kecil pada bagian besar data. Momeni, dkk (2010) mengaplikasikan regresi *robust* pada analisis data keuangan. Hal tersebut menggambarkan bahwa regresi *robust* dapat diterapkan diberbagai bidang, seperti bidang ekonomi, pertanian dan lain-lain.

Analisis regresi yang digunakan dalam penelitian ini adalah analisis regresi *robust* untuk menguji adanya pengaruh variabel independen terhadap variabel dependen. Model yang digunakan untuk menguji pengaruh variabel-variabel terhadap kinerja keuangan dalam penelitian ini dapat dijabarkan sebagai berikut :

a. Model Regresi 1 : Pengaruh *intellectual capital* (VAICTM) terhadap *return on asset* (ROA)

 $ROA = \beta_0 + \beta_1 \text{ VAIC}^{TM} + e$ 

b. Model Regresi 2 : Pengaruh *intellectual capital* (VAIC<sup>TM</sup>) terhadap *return on equity* (ROE)

c. Model Regresi 3 : Pengaruh *intellectual capital* (VAICTM) terhadap *asset turover* (ATO)

 $ATO = \beta_0 + \beta_1 \text{ VAIC}^{TM} + e$ 

d. Model Regresi 4 : Pengaruh *intellectual capital* (VAICTM) terhadap *growth revenue* (GR)

 $GR = \beta_0 + \beta_1 \text{ VAIC}^{TM} + e$ 

e. Model Regresi 5 : Pengaruh *intellectual capital* (VAICTM) terhadap *earning per share* (EPS)

 $EPS = \beta_0 + \beta_1 \text{ VAIC}^{TM} + e$ 

Keterangan :

 $\beta_0$  : Koefisien Regresi VAICTM : *Value Added Intellectual Coefficient* e : Error

Untuk melakukan pengujian hipotesis terhadap pengaruh *intellectual capital* (VAICTM) terhadap kinerja keuangan digunakan alat analisis regresi *robust*. Dalam penelitian ini, pengujian hipotesis yang digunakan antara lain pengujian signifikan parameter individual (uji t) dan uji koefisien determinasi  $(R^2)$ .

#### **3.4.3.2 Uji Signifikansi Parameter Individual (Uji Statistik t)**

Pengujian ini dilakukan untuk mengetahui apakah masingmasing variabel independen berpengaruh secara signifikan terhadap variabel dependen. Dasar pengambilan keputusan dalam penelitian ini adalah jika nilai signifikansi t < 0,05 maka dapat diambil kesimpulan bahwa *intellectual capital* (VAICTM) berpengaruh signifikan terhadap kinerja keuangan. Dan sebaliknya jika nilai signifikansi t > 0,05 maka dapat diambil kesimpulan bahwa *intellectual capital* (VAICTM) tidak berpengaruh signifikan terhadap kinerja keuangan.

# **3.4.3.3 Uji Koefisien Determinasi (R<sup>2</sup> )**

Koefisien determinasi  $(R^2)$  pada intinya digunakan untuk mengetahui seberapa jauh kemampuan model dalam menjelaskan variasi variabel dependen. Nilai koefisien determinasi adalah antara nol dan satu. Semakin besar nilai koefisiennya maka semakin besar pula kemampuan variabel independen dalam menjelaskan variabel dependen. Sebaliknya, semakin kecil nilai koefisien maka semakin kecil pula kemampuan variabel independen dalam menjelaskan variabel dependen. Nilai koefisien determinan ditunjukkan dengan nilai *adjusted R square* bukan *R square* dari model regresi, karena *R square* bias terhadap jumlah variabel dependen yang dimasukkan ke dalam model, sedangkan *adjusted R square* dapat naik turun jika suatu variabel independen ditambahkan dalam model.